*Laminar Flow between Parallel Plates, both plates at rest Formulas...* 1/15

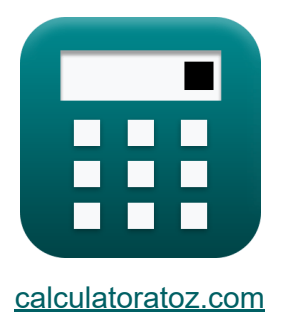

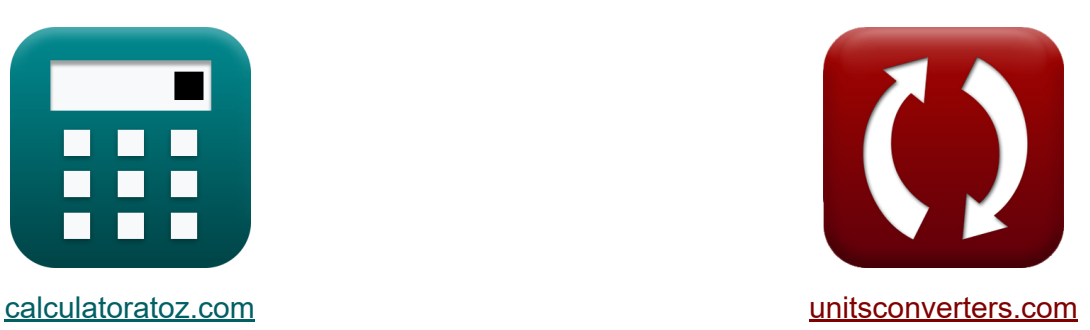

# **Laminaire stroming tussen parallelle platen, beide platen in rust Formules**

[Rekenmachines!](https://www.calculatoratoz.com/nl) Voorbeelden! [Conversies!](https://www.unitsconverters.com/nl)

Voorbeelden!

Bladwijzer **[calculatoratoz.com](https://www.calculatoratoz.com/nl)**, **[unitsconverters.com](https://www.unitsconverters.com/nl)**

Breedste dekking van rekenmachines en groeiend - **30.000\_ rekenmachines!** Bereken met een andere eenheid voor elke variabele - **In ingebouwde eenheidsconversie!**

Grootste verzameling maten en eenheden - **250+ metingen!**

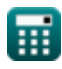

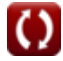

### DEEL dit document gerust met je vrienden!

*[Laat hier uw feedback achter...](https://docs.google.com/forms/d/e/1FAIpQLSf4b4wDgl-KBPJGChMJCxFlqrHvFdmw4Z8WHDP7MoWEdk8QOw/viewform?usp=pp_url&entry.1491156970=Laminaire%20stroming%20tussen%20parallelle%20platen,%20beide%20platen%20in%20rust%20Formules)*

## **Lijst van 30 Laminaire stroming tussen parallelle platen, beide platen in rust Formules**

## **Laminaire stroming tussen parallelle platen, beide platen in rust**

**1) Afstand tussen platen gegeven afschuifspanningsverdelingsprofiel**

$$
\kappa\!\left[\mathrm{w}=2\cdot\left(\mathrm{R}-\left(\frac{\tau}{\mathrm{dp}\vert\mathrm{dr}}\right)\right)\right]
$$

$$
\textbf{ex}\left[2.847059\text{m}=2\cdot\left(6.9\text{m}-\left(\frac{93.1\text{Pa}}{17\text{N}/\text{m}^3}\right)\right)\right]
$$

**2) Afstand tussen platen gegeven drukkopval**

*f***x** w = √ 12 ⋅ μ ⋅ L<sup>p</sup> ⋅ Vmean γf ⋅ hlocation

$$
\textbf{ex}\text{ }1.458653\text{m}=\sqrt{\frac{12\cdot 10.2 \text{P}\cdot 0.10 \text{m}\cdot 32.4 \text{m/s}}{9.81 \text{kN}/\text{m}^3\cdot 1.9 \text{m}}}
$$

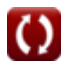

**[Rekenmachine openen](https://www.calculatoratoz.com/nl/distance-between-plates-given-shear-stress-distribution-profile-calculator/Calc-14158)** 

*Laminar Flow between Parallel Plates, both plates at rest Formulas...* 4/15

$$
\begin{array}{l|l} \hline \\ \hline \mathbf{f} \mathbf{x} \end{array} \begin{array}{l} \hline \\ \mathbf{w} = \sqrt{12 \cdot V_{mean} \cdot \mu \cdot \frac{L_p}{\Delta P}} \end{array} \begin{array}{l} \hline \\ \hline \\ \hline \mathbf{f} \mathbf{g} \end{array}
$$
 
$$
\mathbf{ex} \begin{array}{l} \hline \\ \hline \mathbf{f} \mathbf{g} \mathbf{g} \mathbf{g} \end{array}
$$
 
$$
\mathbf{ex} \begin{array}{l} \hline \\ \hline \mathbf{f} \mathbf{g} \mathbf{g} \mathbf{g} \mathbf{g} \end{array}
$$
 
$$
\mathbf{ex} \begin{array}{l} \hline \\ \hline \mathbf{f} \mathbf{g} \mathbf{g} \mathbf{g} \end{array}
$$
 
$$
\mathbf{ex} \begin{array}{l} \hline \\ \hline \mathbf{f} \mathbf{g} \mathbf{g} \mathbf{g} \end{array}
$$
 
$$
\mathbf{ex} \begin{array}{l} \hline \\ \hline \mathbf{f} \mathbf{g} \mathbf{g} \mathbf{g} \end{array}
$$

### **4) Afstand tussen platen gegeven gemiddelde stroomsnelheid**

$$
\begin{aligned} \n\textbf{f} \times \boxed{\textbf{w} = \boxed{\textbf{Q}}\\ \n\textbf{v}_{\text{mean}}} \n\end{aligned}
$$
\n
$$
\begin{aligned} \n\textbf{e} \times \boxed{1.697531m} = \frac{55 \text{m}^3/\text{s}}{32.4 \text{m/s}}
$$

**5) Afstand tussen platen gegeven gemiddelde stroomsnelheid met drukgradiënt** 

$$
\begin{aligned} \textbf{tx} & \boxed{w = \sqrt{\frac{12 \cdot \mu \cdot V_{mean}}{dp | dr}} } \\ \textbf{ex} & \boxed{4.829907m = \sqrt{\frac{12 \cdot 10.2P \cdot 32.4m/s}{17 N / m^3}}} \end{aligned}
$$

**[Rekenmachine openen](https://www.calculatoratoz.com/nl/distance-between-plates-given-mean-velocity-of-flow-with-pressure-gradient-calculator/Calc-14131)** 

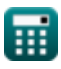

*Laminar Flow between Parallel Plates, both plates at rest Formulas...* 5/15

## **6) Afstand tussen platen gegeven maximale snelheid tussen platen**

| $w = \sqrt{\frac{8 \cdot \mu \cdot V_{\text{max}}}{dp dr}}$                                                   | <b>Rekenmachine openen C</b> |
|----------------------------------------------------------------------------------------------------|------------------------------|
| $w = \sqrt{\frac{8 \cdot 10.2P \cdot 18.6 \text{m/s}}{17 N/m^3}}$                                             |                              |
| 7) Afstand tussen platen gegeven ontlading                                                                    |                              |
| $w = \left(\frac{Q \cdot 12 \cdot \mu}{dp dr}\right)^{\frac{1}{3}}$                                           |                              |
| $w = \left(\frac{Q \cdot 12 \cdot \mu}{dp dr}\right)^{\frac{1}{3}}$                                           |                              |
| $x = 3.408514m = \left(\frac{55 m^3 / s \cdot 12 \cdot 10.2P}{17 N / m^3}\right)^{\frac{1}{3}}$               |                              |
| 8) Afstand tussen platen met behulp van Velocity Distribution Profile                                         |                              |
| $w = \frac{\left(\frac{-v \cdot 2 \cdot \mu}{dp dr}\right) + \left(R^2\right)}{R}$                            |                              |
| $w = \frac{\left(\frac{-v \cdot 2 \cdot \mu}{dp dr}\right) + \left(R^2\right)}{R}$                            |                              |
| $w = \frac{\left(\frac{-61.57 m / s \cdot 2 \cdot 10.2P}{17 N / m^3}\right) + \left((6.9 m)^2\right)}{6.9 m}$ |                              |

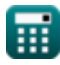

*Laminar Flow between Parallel Plates, both plates at rest Formulas...* 6/15

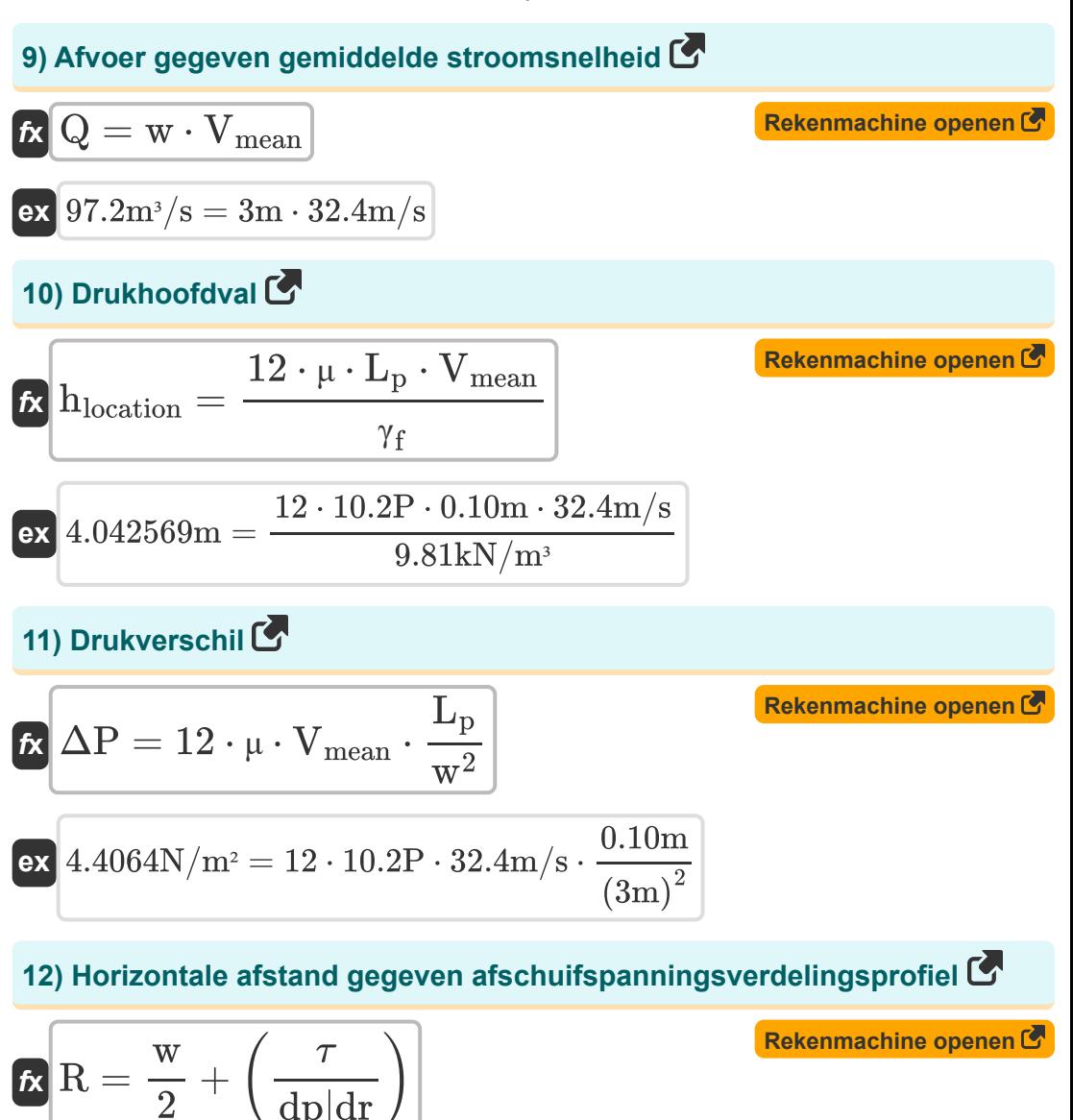

$$
\textbf{ex}\left[6.976471\text{m} = \frac{3\text{m}}{2} + \left(\frac{93.1 \text{Pa}}{17\text{N}/\text{m}^3}\right)\right]
$$

![](_page_5_Picture_3.jpeg)

![](_page_5_Picture_5.jpeg)

*Laminar Flow between Parallel Plates, both plates at rest Formulas...* 7/15

**[Rekenmachine openen](https://www.calculatoratoz.com/nl/length-of-pipe-given-pressure-head-drop-calculator/Calc-14155)  [Rekenmachine openen](https://www.calculatoratoz.com/nl/length-of-pipe-given-pressure-difference-calculator/Calc-14149)  [Rekenmachine openen](https://www.calculatoratoz.com/nl/discharge-given-viscosity-calculator/Calc-13927)  [Rekenmachine openen](https://www.calculatoratoz.com/nl/maximum-shear-stress-in-fluid-calculator/Calc-14160)  13) Lengte van de leiding gegeven Drukkopval**   $f_{\mathbf{x}}\left[\mathrm{L_{p}}=\frac{\gamma_{\mathrm{f}}\cdot\mathrm{w}\cdot\mathrm{w}\cdot\mathrm{h}_{\mathrm{location}}}{\gamma_{\mathrm{f}}}\right]$ **ex** 0.422998m = 9.81kN/m³ ⋅ 3m ⋅ 3m ⋅ 1.9m **14) Lengte van leiding gegeven drukverschil**   $f$ **x**  $L_p =$  $\exp\left(0.301834\mathrm{m}\right) = \frac{13.3\mathrm{N/m^2 \cdot 3m \cdot 3m}}{13.3028 \pm 0.0001 \cdot 10^{-4}\mathrm{m}}$ **15) Lossing gegeven Viscositeit**  $f{\mathbf x}^\dagger {\mathbf Q} = {\rm d} {\rm p}|{\rm d} {\rm r}\cdot{\mathbf R}$  $\mathbf{ex}$  37.5m<sup>3</sup>/s = 17N/m<sup>3</sup>  $\cdot$ **16) Maximale schuifspanning in vloeistof**   $\boldsymbol{\kappa}\big[\boldsymbol{\tau}_\mathrm{smax} = 0.5\cdot\mathrm{dp}|\mathrm{dr}\cdot\boldsymbol{\mathrm{w}}\big]$  $\overline{\textbf{ex}}$  25.5N/mm²  $=0.5\cdot17\text{N/m}^3\cdot3\text{m}$  $12 \cdot \mu \cdot V_{\text{mean}}$  $12 \cdot 10.2P \cdot 32.4m/s$  $\overline{\Delta P\cdot w\cdot w}$  $\overline{{\mathfrak{u}} \cdot 12 \cdot \overline{\mathrm{V}}_{\mathrm{mean}}}$  $10.2P \cdot 12 \cdot 32.4m/s$  $\overline{w^3}$  $\overline{12 \cdot \mu}$  $(3m)^3$  $12 \cdot 10.2$ P

![](_page_6_Picture_2.jpeg)

![](_page_6_Picture_4.jpeg)

*Laminar Flow between Parallel Plates, both plates at rest Formulas...* 8/15

### **[Rekenmachine openen](https://www.calculatoratoz.com/nl/maximum-velocity-given-mean-velocity-of-flow-calculator/Calc-14140)  [Rekenmachine openen](https://www.calculatoratoz.com/nl/maximum-velocity-between-plates-calculator/Calc-13923)  [Rekenmachine openen](https://www.calculatoratoz.com/nl/shear-stress-distribution-profile-calculator/Calc-14156)  [Rekenmachine openen](https://www.calculatoratoz.com/nl/velocity-distribution-profile-calculator/Calc-13919)  17) Maximale snelheid gegeven gemiddelde stroomsnelheid**  $f{\mathbf x}^\dagger\overline{{\mathbf V}}_{\rm max} = 1.5\cdot{\overline{{\mathbf V}}}_{\rm mean}$  $\boxed{\textbf{ex}}$  48.6m/s =  $1.5 \cdot 32.4 \text{m/s}$ **18) Maximale snelheid tussen platen**  $f$ **x**  $V$ <sub>max</sub> =  $\overline{\textbf{ex}}$  18.75m/s  $=$ **19) Shear Stress Distribution-profiel**   $f$ **x**  $\tau = -\mathrm{dp}|\mathrm{dr}\cdot\big(\cdot\big)$  $\boxed{\text{ex}}$   $91.8 \text{Pa} = -17 \text{N}/\text{m}^3 \cdot \bigg($   $\cdot$ **20) Velocity Distribution-profiel**  $f$ **x**  $\mathbf{v} = -\mathbf{0}$  $\boxed{\text{ex}}$  224.25m/s  $= -\big|$   $\cdot$  $(w^2) \cdot dp|dr$  $\overline{8 \cdot \mu}$  $\left(\left(3\text{m}\right)^2\right)\cdot17\text{N}/\text{m}^3$  $8 \cdot 10.2P$  $\overline{\overline{\mathbf{w}}}$  $\left. \frac{\mathrm{w}}{2} - \mathrm{R} \right) \right|$ 3m  $\left. \frac{\sinh{\theta}}{2} - 6.9 \text{m} \right) \right|$  $\overline{1}$  $\frac{1}{2 \cdot \mu} \Big) \cdot \mathrm{dp} | \mathrm{dr} \cdot \big( \mathrm{w} \cdot \mathrm{R} - \big( \mathrm{R}^2 \big) \big) \, .$ 1  $\frac{1}{2\cdot 10.2{\rm P}}\biggr) \cdot 17{\rm N/m^3} \cdot \left(3{\rm m}\cdot 6.9{\rm m} - \left((6.9{\rm m})^2\right)\right)$

![](_page_7_Picture_3.jpeg)

![](_page_7_Picture_5.jpeg)

*Laminar Flow between Parallel Plates, both plates at rest Formulas...* 9/15

#### **Gemiddelde stroomsnelheid**

## **21) Gemiddelde stroomsnelheid gegeven drukgradiënt**

**[Rekenmachine openen](https://www.calculatoratoz.com/nl/mean-velocity-of-flow-given-pressure-gradient-calculator/Calc-14130)  [Rekenmachine openen](https://www.calculatoratoz.com/nl/mean-velocity-of-flow-given-pressure-head-drop-calculator/Calc-14153)  [Rekenmachine openen](https://www.calculatoratoz.com/nl/mean-velocity-of-flow-given-pressure-difference-calculator/Calc-14145)**  *f***x ex 22) Gemiddelde stroomsnelheid gegeven drukkopval**  *f***x ex 23) Gemiddelde stroomsnelheid gegeven drukverschil**  *f***x** Vmean = ( w 2 12 ⋅ μ ) ⋅ dp|dr 12.5m/s = ( (3m) 2 12 ⋅ 10.2P ) ⋅ 17N/m<sup>³</sup> Vmean = ΔP ⋅ S ⋅ (D<sup>2</sup> pipe) 12 ⋅ μ ⋅ L<sup>p</sup> 8.313315m/s = 13.3N/m<sup>²</sup> ⋅ 0.75kN/m<sup>³</sup> ⋅ ((1.01m) 2) 12 ⋅ 10.2P ⋅ 0.10m Vmean = ΔP ⋅ w 12 ⋅ μ ⋅ L<sup>p</sup>

$$
\boxed{\text{ex}}\ \frac{32.59804\text{m/s}=\frac{13.3\text{N}/\text{m}^2\cdot 3\text{m}}{12\cdot 10.2\text{P}\cdot 0.10\text{m}}
$$

![](_page_8_Picture_5.jpeg)

*Laminar Flow between Parallel Plates, both plates at rest Formulas...* 10/15

#### **24) Gemiddelde stroomsnelheid gegeven maximale snelheid**

![](_page_9_Figure_2.jpeg)

### **Drukgradiënt**

#### **25) Drukgradiënt gegeven Afschuifspanningsverdelingsprofiel**

 $f$ **x**dp $|dr = \frac{1}{\tau}$  $\overline{\frac{\text{w}}{2}-\text{R}}$ 

$$
\boxed{\text{ex}}\,17.24074\text{N}/\text{m}^3=-\frac{93.1\text{Pa}}{\frac{3\text{m}}{2}-6.9\text{m}}
$$

**26) Drukgradiënt gegeven Maximale snelheid tussen platen** 

$$
\begin{aligned} \textbf{\textit{k}}\text{ d}p\text{d}r &= \frac{V_{\max}\cdot 8\cdot \mu}{w^2}\\ \textbf{\textit{ex}}\text{ 16.864N/m³} &= \frac{18.6\text{m/s}\cdot 8\cdot 10.2\text{P}}{\left(3\text{m}\right)^2} \end{aligned}
$$

**[Rekenmachine openen](https://www.calculatoratoz.com/nl/pressure-gradient-given-maximum-velocity-between-plates-calculator/Calc-13926)** 

![](_page_9_Picture_10.jpeg)

*Laminar Flow between Parallel Plates, both plates at rest Formulas...* 11/15

### **Dynamische viscositeit**

#### **27) Dynamische viscositeit gegeven drukverschil**

$$
\boldsymbol{\kappa}\Bigg|\boldsymbol{\mathfrak{\mu}}=\frac{\Delta\boldsymbol{\mathrm{P}}\cdot\boldsymbol{\mathrm{w}}}{12\cdot\boldsymbol{\mathrm{V}}_{\mathrm{mean}}\cdot\boldsymbol{\mathrm{L}}_{\mathrm{p}}}\Bigg|
$$

$$
\boxed{\text{ex}}{10.26235 \text{P} = \frac{13.3 \text{N}/\text{m}^2 \cdot 3 \text{m}}{12 \cdot 32.4 \text{m}/\text{s} \cdot 0.10 \text{m}}}
$$

#### **28) Dynamische viscositeit gegeven gemiddelde stroomsnelheid met drukgradiënt**

$$
\kappa\Bigg[\mu=\left(\frac{w^2}{12\cdot V_{\rm mean}}\right)\cdot {\rm d}p|{\rm d}r\Bigg]
$$

$$
\textbf{ex}\Bigg[3.935185 \text{P} = \Bigg(\frac{\text{(3\text{m})}^2}{12\cdot 32.4\text{m/s}}\Bigg)\cdot 17 \text{N}/\text{m}^3
$$

### **29) Dynamische viscositeit gegeven maximale snelheid tussen platen**

$$
\kappa \mu = \frac{(w^2) \cdot dp |dr|}{8 \cdot V_{max}}
$$
\nex\n
$$
10.28226P = \frac{((3m)^2) \cdot 17N/m^3}{8 \cdot 18.6m/s}
$$

**[Rekenmachine openen](https://www.calculatoratoz.com/nl/dynamic-viscosity-given-pressure-difference-calculator/Calc-14148)** 

**[Rekenmachine openen](https://www.calculatoratoz.com/nl/dynamic-viscosity-given-mean-velocity-of-flow-with-pressure-gradient-calculator/Calc-14132)** 

![](_page_10_Picture_14.jpeg)

![](_page_10_Picture_16.jpeg)

*Laminar Flow between Parallel Plates, both plates at rest Formulas...* 12/15

**30) Dynamische viscositeit met behulp van Velocity Distribution Profile** 

$$
\boldsymbol{\kappa} \Bigg[\mu = \left(\frac{1}{2 \cdot v}\right) \cdot dp \bigg| dr \cdot \left(w \cdot R^2\right) \Bigg]
$$
\n**Ex**

\n
$$
197.1829P = \left(\frac{1}{2 \cdot 61.57 m/s}\right) \cdot 17 N/m^3 \cdot \left(3 m \cdot (6.9 m)^2\right)
$$

![](_page_11_Picture_3.jpeg)

![](_page_11_Picture_5.jpeg)

## **Variabelen gebruikt**

- **Dpipe** Diameter van de pijp *(Meter)*
- **dp|dr** Drukgradiënt *(Newton / kubieke meter)*
- **hlocation** Hoofdverlies door wrijving *(Meter)*
- **L<sup>p</sup>** Lengte van de pijp *(Meter)*
- **Q** Ontlading in laminaire stroming *(Kubieke meter per seconde)*
- **R** Horizontale afstand *(Meter)*
- **S** Soortelijk gewicht van vloeistof in piëzometer *(Kilonewton per kubieke meter)*
- **v** Snelheid van vloeistof *(Meter per seconde)*
- **Vmax** Maximale snelheid *(Meter per seconde)*
- **Vmean** Gemiddelde snelheid *(Meter per seconde)*
- **w** Breedte *(Meter)*
- **γ<sup>f</sup>** Soortelijk gewicht van vloeistof *(Kilonewton per kubieke meter)*
- **ΔP** Drukverschil *(Newton/Plein Meter)*
- **μ** Dynamische viscositeit *(poise)*
- **τsmax** Maximale schuifspanning in schacht *(Newton per vierkante millimeter)*
- $\tau$  Schuifspanning *(Pascal)*

![](_page_12_Picture_18.jpeg)

## **Constanten, functies, gebruikte metingen**

- Functie: **sqrt**, sqrt(Number) *Een vierkantswortelfunctie is een functie die een niet-negatief getal als invoer neemt en de vierkantswortel van het gegeven invoergetal retourneert.*
- Meting: **Lengte** in Meter (m) *Lengte Eenheidsconversie*
- Meting: **Druk** in Newton/Plein Meter (N/m²) *Druk Eenheidsconversie*
- Meting: **Snelheid** in Meter per seconde (m/s) *Snelheid Eenheidsconversie*
- Meting: **Volumetrische stroomsnelheid** in Kubieke meter per seconde  $(m<sup>3</sup>/s)$

*Volumetrische stroomsnelheid Eenheidsconversie*

- Meting: **Dynamische viscositeit** in poise (P) *Dynamische viscositeit Eenheidsconversie*
- Meting: Specifiek gewicht in Kilonewton per kubieke meter (kN/m<sup>3</sup>) *Specifiek gewicht Eenheidsconversie*
- Meting: **Drukgradiënt** in Newton / kubieke meter (N/m<sup>3</sup>) *Drukgradiënt Eenheidsconversie*
- Meting: **Spanning** in Pascal (Pa), Newton per vierkante millimeter (N/mm²) *Spanning Eenheidsconversie*

![](_page_13_Picture_12.jpeg)

![](_page_13_Picture_14.jpeg)

*Laminar Flow between Parallel Plates, both plates at rest Formulas...* 15/15

# **Controleer andere formulelijsten**

- **Dash Pot-mechanisme Formules**
- **Laminaire stroming rond een bol De wet van Stokes Formules**
- **Laminaire stroming tussen parallelle vlakke platen, de ene plaat beweegt en de andere in rust, Couette Flow Formules**
- **Laminaire stroming tussen parallelle platen, beide platen in**

#### **rust Formules**

- **Laminaire stroming van vloeistof in een open ka[naa](https://www.calculatoratoz.com/nl/laminar-flow-between-parallel-plates-both-plates-at-rest-Calculators/CalcList-2744)l Formules**
- **Meting van viscositeit Viscometers Formules**
- **Stabiele laminaire stroming in ronde buizen, wet van Hagen Poiseuille Formules**

DEEL dit document gerust met je vrienden!

#### **PDF Beschikbaar in**

[English](https://www.calculatoratoz.com/PDF/Nodes/2744/Laminar-flow-between-parallel-plates-both-plates-at-rest-Formulas_en.PDF) [Spanish](https://www.calculatoratoz.com/PDF/Nodes/2744/Laminar-flow-between-parallel-plates-both-plates-at-rest-Formulas_es.PDF) [French](https://www.calculatoratoz.com/PDF/Nodes/2744/Laminar-flow-between-parallel-plates-both-plates-at-rest-Formulas_fr.PDF) [German](https://www.calculatoratoz.com/PDF/Nodes/2744/Laminar-flow-between-parallel-plates-both-plates-at-rest-Formulas_de.PDF) [Russian](https://www.calculatoratoz.com/PDF/Nodes/2744/Laminar-flow-between-parallel-plates-both-plates-at-rest-Formulas_ru.PDF) [Italian](https://www.calculatoratoz.com/PDF/Nodes/2744/Laminar-flow-between-parallel-plates-both-plates-at-rest-Formulas_it.PDF) [Portuguese](https://www.calculatoratoz.com/PDF/Nodes/2744/Laminar-flow-between-parallel-plates-both-plates-at-rest-Formulas_pt.PDF) [Polish](https://www.calculatoratoz.com/PDF/Nodes/2744/Laminar-flow-between-parallel-plates-both-plates-at-rest-Formulas_pl.PDF) [Dutch](https://www.calculatoratoz.com/PDF/Nodes/2744/Laminar-flow-between-parallel-plates-both-plates-at-rest-Formulas_nl.PDF)

*9/20/2024 | 10:00:07 AM UTC [Laat hier uw feedback achter...](https://docs.google.com/forms/d/e/1FAIpQLSf4b4wDgl-KBPJGChMJCxFlqrHvFdmw4Z8WHDP7MoWEdk8QOw/viewform?usp=pp_url&entry.1491156970=Laminaire%20stroming%20tussen%20parallelle%20platen,%20beide%20platen%20in%20rust%20Formules)*

![](_page_14_Picture_15.jpeg)

![](_page_14_Picture_17.jpeg)